## $EAD - PO<sub>2</sub>$  Tabelle

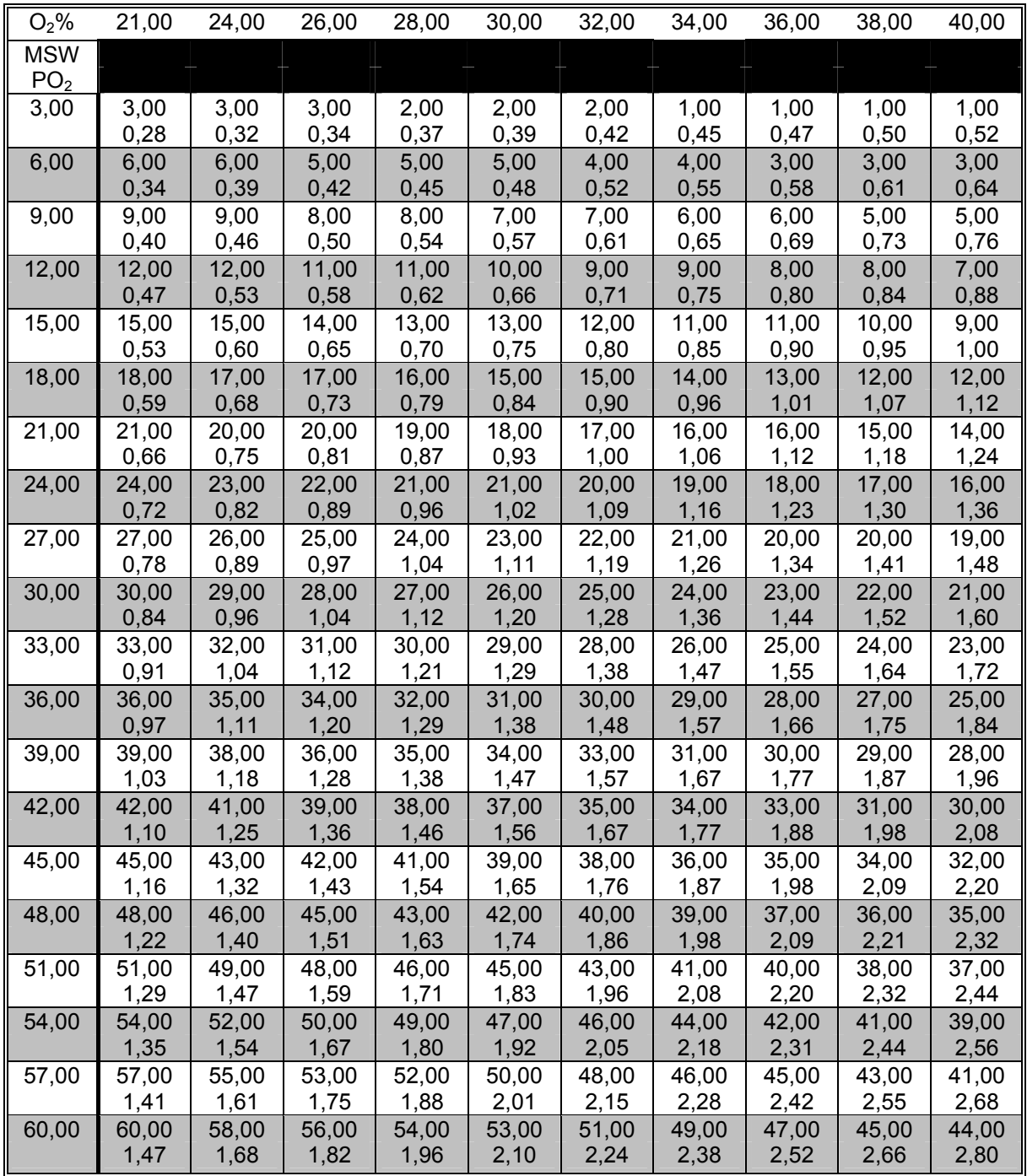

© by M. Keimes

1. Suche in der oberen Zeile Dein Gemisch, das Du verwenden möchtest

2. Suche in der linken Spalte die Tiefe, die Du mit diesem Gemisch aufsuchen möchtest

3. Am Schnittpunkt der Spalte und der Zeile findest Du die EAD und den PO<sub>2</sub> Wert für Deinen Tauchgang

z.B. Tauchgang auf 27m mit EAN36

Zeile (36%) und Spalte (27m)  $\Rightarrow$  EAD=20m und PO<sub>2</sub> = 1.34 bar Zur Berechnung muß gerundet werden: EAD =  $20m$  und PO<sub>2</sub> = 1.4 bar